# **SİMPLEKS ÇÖZÜM YÖNTEMİ**

Simpleks çözüm yöntemi, çok sayıda karar değişkenleri ve kısıtlayıcılardan oluşan doğrusal programlama modellerinin çözümünde sıkça kullanılan bir çözüm yöntemidir.

Doğrusal programlama problemlerinde gerek analitik gerekse grafik çözüm yöntemleriyle çözülemeyen problemlerin çözümüne simpleks yöntemle ulaşmak mümkündür. Analitik yöntemin en iyi çözüm olup olmadığı bilinmeden uygulanamaması, grafik yöntemin de üçten fazla değişken için uygun çözümün bulunamaması, bu yöntemlerin çok bilinmeyenli denklem sistemlerinin analizinde yetersiz kalacağını göstermektedir.

Bu yöntemin genel amacı en iyi çözüme ardışık tekrarlama yoluyla ulaşmaktır. Problemin kısıtlarına ve pozitiflik koşuluna bağlı olarak başlangıç simpleks tablosu oluşturulur. Oluşturulan tablo yardımıyla, çözüm bölgesinin bir uç noktasından başlayarak tekrarlayıcı işlemlerle, belirli bir düzen içerisinde amaç fonksiyonunu maksimum (veya minimum) yapan değişken değerlerine ulaşıncaya kadar işlemler sürdürülmektedir.

## **SİMPLEKS YÖNTEMİNİN AŞAMALARI**

## **1.Eşitsizliklerin Eşitlik Haline Dönüştürülmesi**

**a) Problemdeki eşitsizlikler ≤ şeklinde ise;**

 $a_{11}x_1 + a_{12}x_2 + \ldots + a_{1n}x_n \le b_1$ 

Denklemi eşitlik haline dönüştürmek için sol tarafına S aylak (atık) değişkeni eklenir. Bu değişken kullanılmayan kapasiteyi göstermektedir. Aylak değişkenin amaç fonksiyonundaki katsayı değeri sıfırdır. Buna göre kısıtlayıcı denklem şu şekilde yazılır;

 $a_{11}x_1 + a_{12}x_2 + \ldots + a_{1n}x_n + 1S = b_1$ 

**b) Problemdeki eşitsizlikler ≥ şeklinde ise;**

#### $a_{11}x_1 + a_{12}x_2 + \ldots + a_{1n}x_n \ge b_1$

Denklemi eşitlik aline getirmek için bu kez eşitliğin sol tarafından S atık değişkeni çıkarılmaktadır. Burada S atık değişkeni, b<sub>1</sub> kaynak değerinden fazla kullanılan miktarı göstermektedir. Ancak burada  $X_1$  ve  $X_2$ 'nin sıfır veya b<sub>1</sub> den küçük bir değer alması durumunda S değişkeni negatif olacaktır. Bu durum pozitiflik koşuluna aykırıdır. Bu nedenle pozitiflik koşulunu sağlamak amacıyla katsayısı +1 olan A yapay değişkeni denkleme eklenir. Yapay değişkenin ise ekonomik bir anlamı yoktur. Atık değişkenin (S) amaç fonksiyonundaki katsayı değeri sıfırken, yapay değişkenin (A) katsayı değeri yüksek bir değer olarak tanımlayabileceğimiz **M** 'dir. Optimal çözümde yapay değişkenin değer almaması gerekmektedir. Bunun için yapay değişkenin amaç fonksiyonundaki katsayısı maksimizasyonda –M, minimizasyonda ise +M dir.

#### $a_{11}x_1 + a_{12}x_2 + \ldots + a_{1n}x_n - S+A = b_1$

«A» yapay değişkeninin amaç fonksiyonundaki katsayısı;

- Minimizasyon (enküçükleme) problemide **+M**,
- Maksimizasyon (enbüyükleme) probleminde ise **-M**' dir.

**c) Problemdeki kısıtlayıcı denklem eşitlik halinde ise**;

 $a_{11}x_1 + a_{12}x_2 + \ldots + a_{1n}x_n = b_1$ 

Denklemin sol tarafına sadece ekonomik bir anlamı olmayan A yapay değişkeni eklenmesiyle kısıt eşitlik halinde tekrar yazılır.

 $a_{11}x_1 + a_{12}x_2 + \ldots + a_{1n}x_n + A = b_1$ 

A yapay değişkeninin amaç fonksiyonundaki katsayısı;

- Minimizasyon (enküçükleme) problemide **+M**,

- Maksimizasyon (enbüyükleme) probleminde ise **-M**' dir.

**Sonuç olarak Eşitsizliklerdeki işaretler;**

- "**≤" şeklinde ise: S aylak=atık (=slack or surples) değişken eklenir, amaç fonksiyonundaki katsayısı "0" dır.**
- **"≥" şeklinde ise: S atık değişken çıkarılır, A yapay (artificial) değişkeni eklenir. Yapay değişkenin amaç fonksiyonundaki katsayısı maksimizasyonda –M, minimizasyonda ise +M dir.**
- **"=" şeklinde ise: A yapay değişkeni eklenir. Yapay değişkenin amaç fonksiyonundaki katsayısı maksimizasyonda –M, minimizasyonda ise +M dir.**

#### **Eşitsizliklerin Eşitlik Haline Dönüştürülmesi**

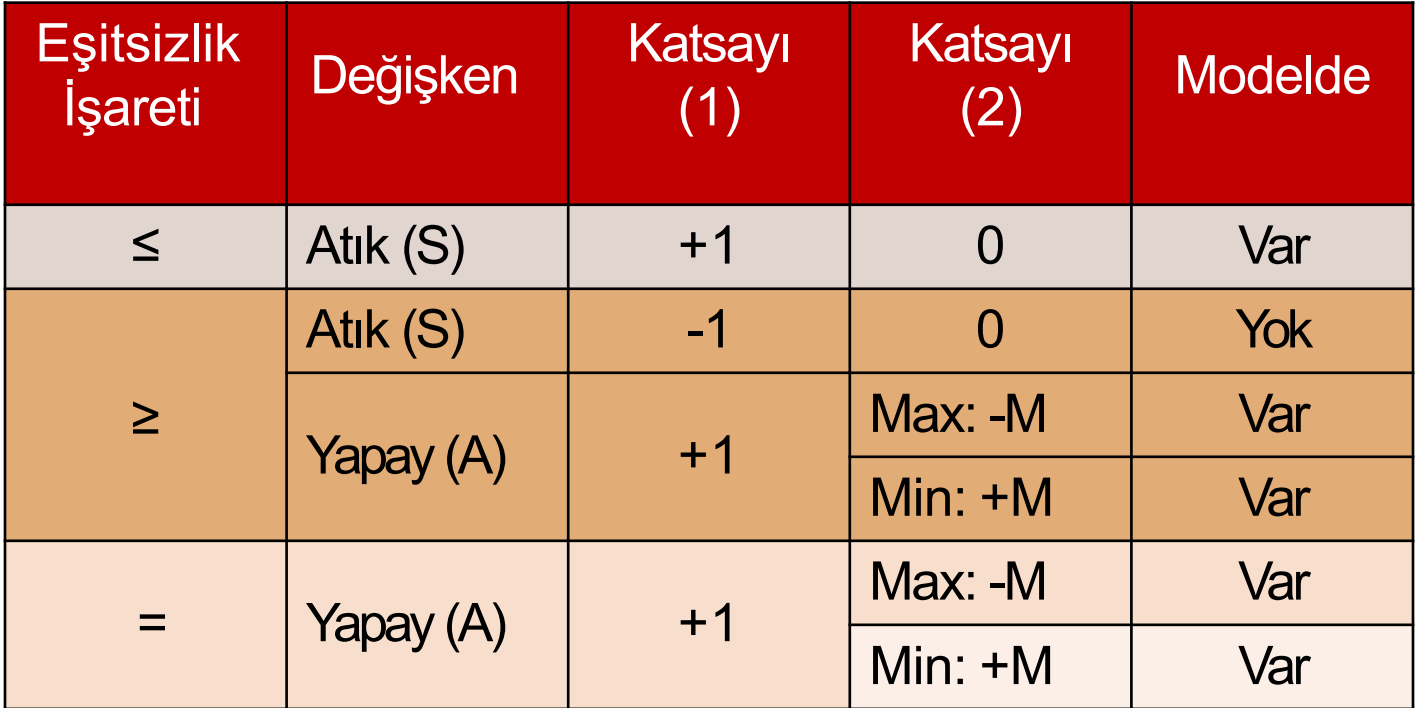

Katsayı (1): ilgili değişkenin kısıtlayıcı koşuldaki katsayısı Katsayı (2): ilgili değişkenin amaç fonksiyonundaki katsayısı

## **ÖRNEK 1:**

 $Z_{\text{max}}$  = 11  $x_1$  + 4  $x_2$  $7 x_1 + 6 x_2 \le 84$  $4x_1 + 2x_2 \le 32$  $x_1, x_2 \ge 0$ 

Şeklindeki doğrusal programlama modelini standart hale dönüştürünüz.

#### **Çözüm:**

**'' ≤ '' şeklinde ise: S aylak (=slack) değişken eklenir, amaç fonksiyonundaki katsayısı "0" dır.**

 $7 x_1 + 6 x_2 + s_1 = 84$  $4x_1 + 2x_2 + s_2 = 32$  $x_1, x_2, s_1, s_2 \ge 0$ 

 $Z_{\text{max}}$  = 11  $x_1$  + 4  $x_2$  + 0s<sub>1</sub> + 0s<sub>2</sub>

## **ÖRNEK 2:**

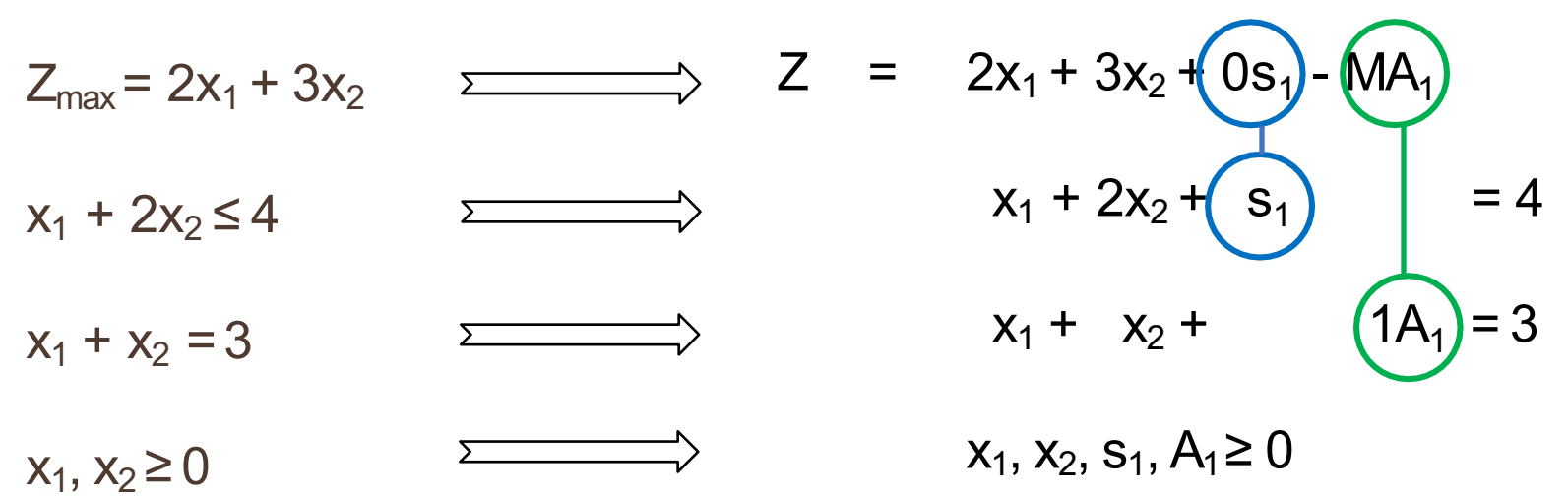

"**≤" şeklinde ise: S aylak ( = slack) değişken eklenir, amaç fonksiyonundaki katsayısı "0" dır.**

"**=" şeklinde ise: A yapay değişkeni eklenir. Yapay değişkenin amaç fonksiyonundaki katsayısı maksimizasyonda –M dir (maksimizasyon).**

### **ÖRNEK 3:**

Zmin= 180*x + 160y*

Kısıtlayıcı Koşullar;

![](_page_8_Picture_313.jpeg)

Zmin= 180*x + 160y* Zmin= 180*x + 160y+MA1+MA2+MA3+0S3+0S4*

"**≤" şeklinde ise: S aylak (=slack) değişken eklenir, amaç fonksiyonundaki katsayısı "0" dır.**

"**=" şeklinde ise: A yapay değişkeni eklenir. Yapay değişkenin amaç fonksiyonundaki katsayısı minimizasyonda +M dir.**

**"≥" şeklinde ise: S aylak değişken çıkarılır, A yapay değişkeni eklenir. Yapay değişkenin amaç fonksiyonundaki (artificial) katsayısı minimizasyonda ise +M dir.**

#### **2. Başlangıç Simpleks Tablosunun Oluşturulması**

Problemdeki eşitsizlikler eşitlik haline dönüştürüldükten sonra başlangıç simpleks tablosuna aktarılır. Amaç fonksiyonu ve kısıtlara bağlı olarak oluşturulan bu tablo yardımıyla belirli aşamalardan sonra problemin optimal çözümüne ulaşılır. Genel olarak bir simpleks tablosu aşağıdaki gibidir.

 $Z_{\text{max}}$  = 11  $x_1$  + 4  $x_2$  $7 x_1 + 6 x_2 \leq 84$  $4 x_1 + 2 x_2 \leq 32$  $x_1, x_2 ≥ 0$ 

$$
\qquad \qquad \blacksquare
$$

$$
Z_{\text{max}} = 11 x_1 + 4 x_2 + 0 s_1 + 0 s_2
$$
  
7 x<sub>1</sub> + 6 x<sub>2</sub> + s<sub>1</sub> = 84  
4 x<sub>1</sub> + 2 x<sub>2</sub> + s<sub>2</sub> = 32  
x<sub>1</sub>, x<sub>2</sub>, s<sub>1</sub>, s<sub>2</sub> ≥ 0

![](_page_9_Picture_216.jpeg)

**Karar Değişkenleri**

**Amaç Satırı** : Tüm Karar değişkenlerinin amaç fonksiyonundaki katsayılarını gösterir  $(C_j)$ .

**Karar Değişkenleri**: Amaç fonksiyonunda yer alan karar değişkenlerinin sembollerini gösterir.

- **Amaç Sütunu** : Temel değişkenlerin (çözüme giren karar değişkenleri) amaç fonksiyonundaki katsayılarını gösterir.
- **Birim Katkı Kaybı (Zj)**: Temel olmayan (çözüme girmeyen) bir değişkenden bir birim üretilmesi için bir temel değişkenin vazgeçilmesi gereken miktarını gösterir. Hesaplanarak bulunur.

$$
Z_j = \sum_{i=1}^m a_{ij} \cdot e_i
$$

**Örneğin X<sub>1</sub> değişkeninin Z<sub>1</sub> değeri =**  $\quad Z_1 = a_{11} \cdot e_1 + a_{12} \cdot e_2$  $Z_1 = 7 \cdot 0 + 4 \cdot 0$  $Z_1 = 0$ 

**İndeks Satırı** : Her bir değişkenin amaç fonksiyonuna olan net katkısını gösterir  $(C_j-Z_j)$ .

$$
C_1-Z_1=11-0=11
$$

![](_page_11_Picture_182.jpeg)

#### **Çözümün Araştırılması**

**Simpleks yöntem ile en iyi çözümü bulmak için, başlangıç simpleks tablosu oluşturulduktan sonra, iterasyon (ardışık çözüm) işlemlerine geçilir. 1.simpleks tablosunu oluşturmak için sırasıyla aşağıdaki işlemler yapılır:**

- **1. Anahtar sütunun belirlenmesi**
- **2. Anahtar satırın belirlenmesi**
- **3. Anahtar sayının belirlenmesi**

#### **1. Anahtar sütunun belirlenmesi**

En büyükleme problemlerinde (Z<sub>max</sub>), indeks satırında (C<sub>j</sub>-Z<sub>j</sub>) en büyük pozitif sayının bulunduğu sütun anahtar sütun olarak belirlenir. Burada en büyük pozitif değerinin seçilmesinin nedeni  $Z_{\text{max}}$  şeklindeki amaç fonksiyonuna en büyük katkı yapan değişkenin belirlenmesidir. İndeks satırında herhangi bir pozitif değerin olmaması Optimal çözüme ulaşıldığının bir göstergesidir.

En küçükleme problemlerinde  $(Z_{min})$  ise indeks satırında negatif değerler arasında **mutlak değeri en büyük olan** sütun anahtar sütun olarak belirlenir. Giderlerde en fazla azalmaya sebep olan değişken çözüme alınacaktır.

![](_page_12_Picture_282.jpeg)

#### **2. Anahtar satırın belirlenmesi**

Sabitler sütununda yer alan STD değerleri anahtar sütununda yer alan gövde elemanlarına bölünür ve elde edilen en küçük pozitif değerin bulunduğu satır da anahtar satır olarak belirlenir.

![](_page_13_Picture_265.jpeg)

**84/7 = 12 32/4 = 8** Kara en çok katkıda bulunan karar değişkeni olan  $X_1$ 'e en az katkıyı veren  $S<sub>2</sub>$  değişkeni çözümden çıkacaktır.

#### **3. Anahtar sayının belirlenmesi**

Anahtar satır ile anahtar sütunun kesişim noktasında yer alan sayı anahtar sayıdır. Bu aşamadansonra 1. simpleks tablosunun oluşturulmasına geçilir.

![](_page_14_Figure_0.jpeg)

**Birinci simpleks tablonun oluşturulmasında:**

**1.) Anahtar satırda yer alan tüm değerler anahtar sayıya bölünür.** 

#### **2.) Diğer satırlardaki yeni değerlerin hesaplanması**

![](_page_15_Picture_175.jpeg)

![](_page_15_Picture_176.jpeg)

![](_page_16_Picture_204.jpeg)

![](_page_16_Picture_205.jpeg)

#### **ÖRNEK 2 DEVAM**

![](_page_17_Figure_1.jpeg)

| $Z_{max} = 2x_1 + 3x_2$ | $Z_{max} = 2x_1 + 3x_2 + 0s_1 - MA_1$ |
|-------------------------|---------------------------------------|
| $x_1 + 2x_2 \le 4$      | $x_1 + 2x_2 + s_1 = 4$                |
| $x_1 + x_2 = 3$         | $x_1 + x_2 + 1A_1 = 3$                |
| $x_1, x_2 \ge 0$        | $x_1, x_2, s_1, Y_1 \ge 0$            |

![](_page_17_Picture_174.jpeg)

İndeks satırındaki en büyük pozitif sayı

#### ÖRNEK 4

Bir meyvecilik firması Almanya'ya elma, muz ve armut ihraç etmektedir. Kasalarda stoklanan bu ürünlerin birim stoklama maliyetleri sırasıyla 7TL, 6TL ve 9TL'dir. Bir kasa elma 5m<sup>2</sup>, bir kasa muz 8m<sup>2</sup> ve bir kasa armut da 10m2 alan kaplamaktadır. Firmanın depolama kapasitesi ise 1000m2'dir. Muz çabuk bozulduğu için firma bu meyveden en fazla 150 kasa stoklayabilmektedir. Elma ve armuda olan talep değişkenliğinden dolayı firma bu iki meyvenin her birinden en az 50'şer kasa güven stoku bulundurmak zorundadır. **Firmanın toplam stoklama maliyetini minimize eden doğrusal programlama modelini kurunuz ve simpleks yöntemi ile çözünüz.**

**Çözüm:**

## **Karar değişkenleri:**

**x1 =** elma stoğu

- **x2 =** muz stoğu
- **x<sub>3</sub> = armutstoğu**

## **Amaç fonksiyonu:**

 $Z_{\text{min}}$  = Toplam stoklama maliyeti  $Z_{\text{min}} = 7x_1 + 6x_2 + 9x_3$ 

## **Kısıtlar:**

<u>1. Kısıt</u> depolama alanı **5x<sub>1</sub>+8x<sub>2</sub>+10x<sub>3</sub>≤1000** <u>2. Kısıt</u> muz stoğuna ilişkin kısıt **bazı bazı sanatçı** x<sub>2</sub> ≤150 3. Kısıt elma stoğuna ilişkin kısıt **x1 ≥ 50** 4. Kısıt armut stoğuna ilişkin kısıt **x3 ≥ 50**

Pozitiflik kısıtı **x**<sub>1</sub>, **x**<sub>2</sub>, **x**<sub>3</sub> **≥ 0** 

**Çözüm:**

**Zmin = 7x1+6x2+9x3 Amaç fonksiyonu:**

![](_page_20_Figure_3.jpeg)

 $Z_{\text{min}} = 7x_1 + 6x_2 + 9x_3$   $\longrightarrow Z_{\text{min}} = 7x_1 + 6x_2 + 9x_3 + 0.5x_1 + 0.5x_2 + MA_1 + MA_2$ 

"**≤" şeklinde ise: S aylak (=slack) değişken eklenir, amaç fonksiyonundaki katsayısı "0" dır.**

"**=" şeklinde ise: A yapay değişkeni eklenir. Yapay değişkenin amaç fonksiyonundaki katsayısı minimizasyonda +M dir.**

**"" şeklinde ise: S atık değişken çıkarılır, A yapay değişkeni eklenir. Yapay değişkenin amaç fonksiyonundaki (artificial) katsayısı minimizasyonda ise +M dir.**

**Çözüm:**

**Amaç fonksiyonu:**  $Z_{\text{min}}$  = 7x<sub>1</sub>+6x<sub>2</sub>+9x<sub>3</sub> +0.S<sub>1</sub>+0.S<sub>2</sub>-+MA<sub>1</sub>+MA<sub>2</sub>

 $5x_1+8x_2+10x_3+S_1=1000$  $x_2 + S_2 = 150$  $x_1 - S_3 + A_1 = 50$  $x_3 - S_4 + A_2 = 50$ 

![](_page_21_Picture_218.jpeg)

![](_page_22_Picture_67.jpeg)

![](_page_23_Picture_67.jpeg)

![](_page_24_Picture_67.jpeg)

![](_page_25_Picture_67.jpeg)

![](_page_26_Picture_67.jpeg)

![](_page_27_Picture_67.jpeg)